# **Q** PolicyStat Learning

## User Roles in PolicyStat

There are 9 assorted user "roles" or permissions: Guest, Staff, User, Owner, Collaborator, Approver, Area Editor, Area Manager, and Site Administrator. Any of these permissions are assigned by a user with Site Administrator permissions.

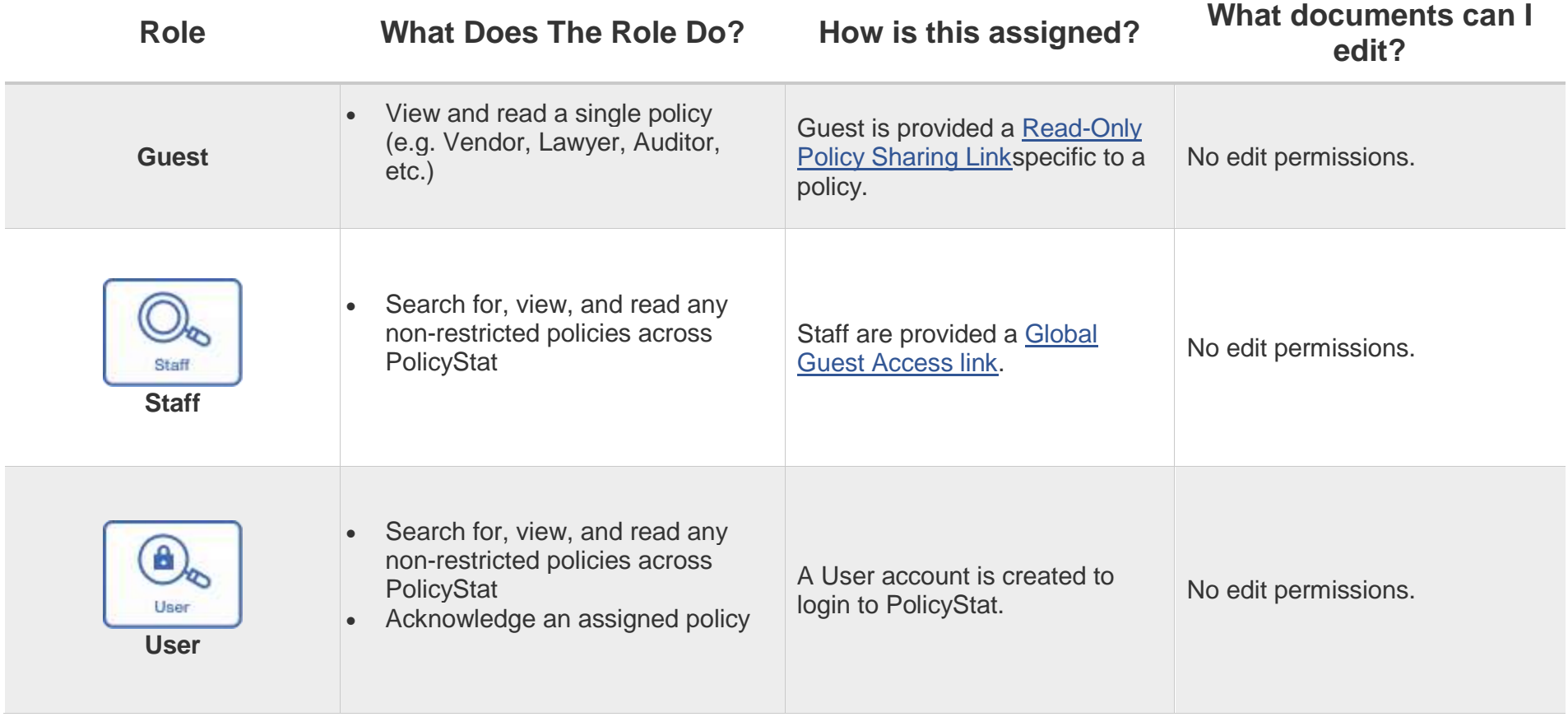

# **Q** PolicyStat Center

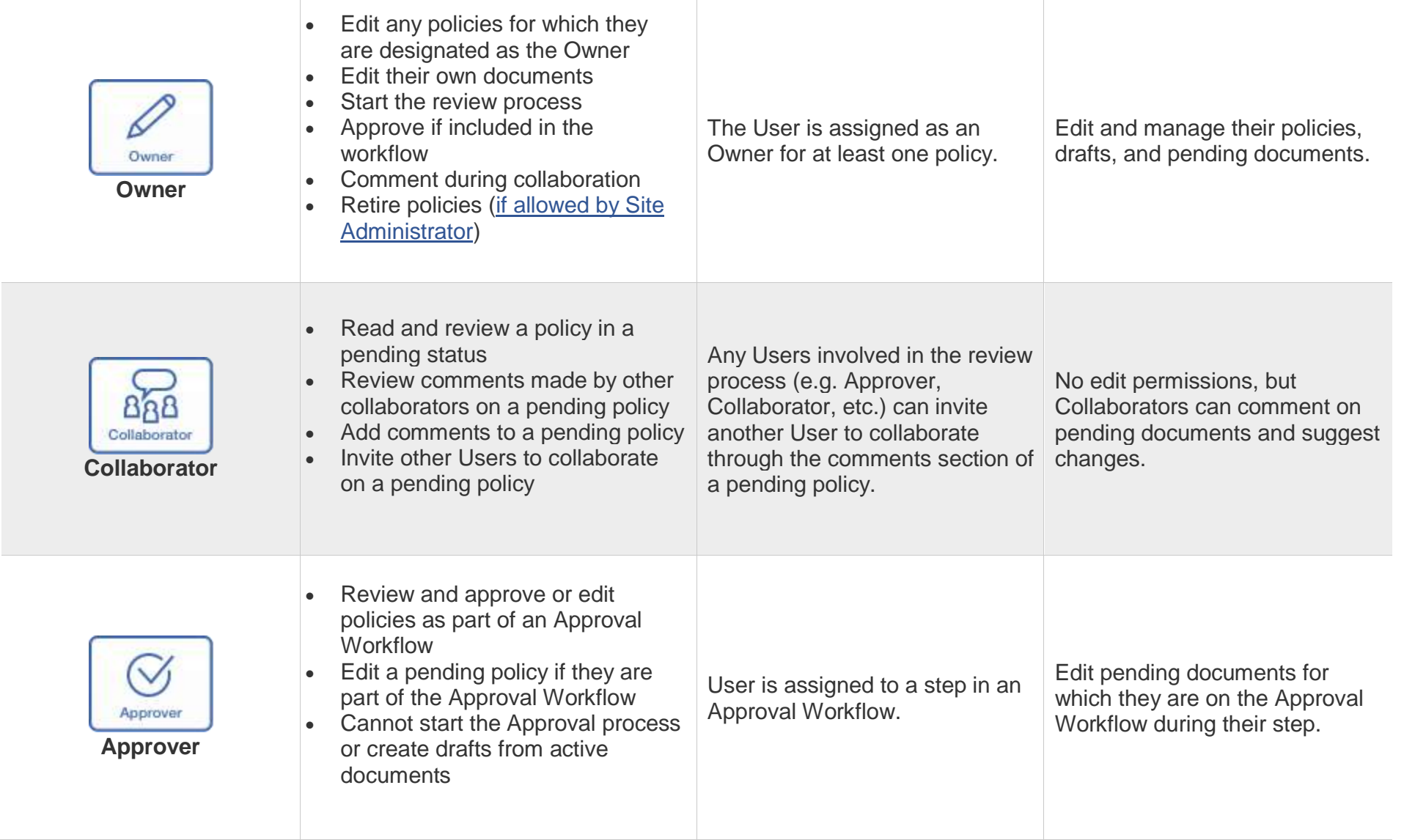

# **Q** PolicyStat Center

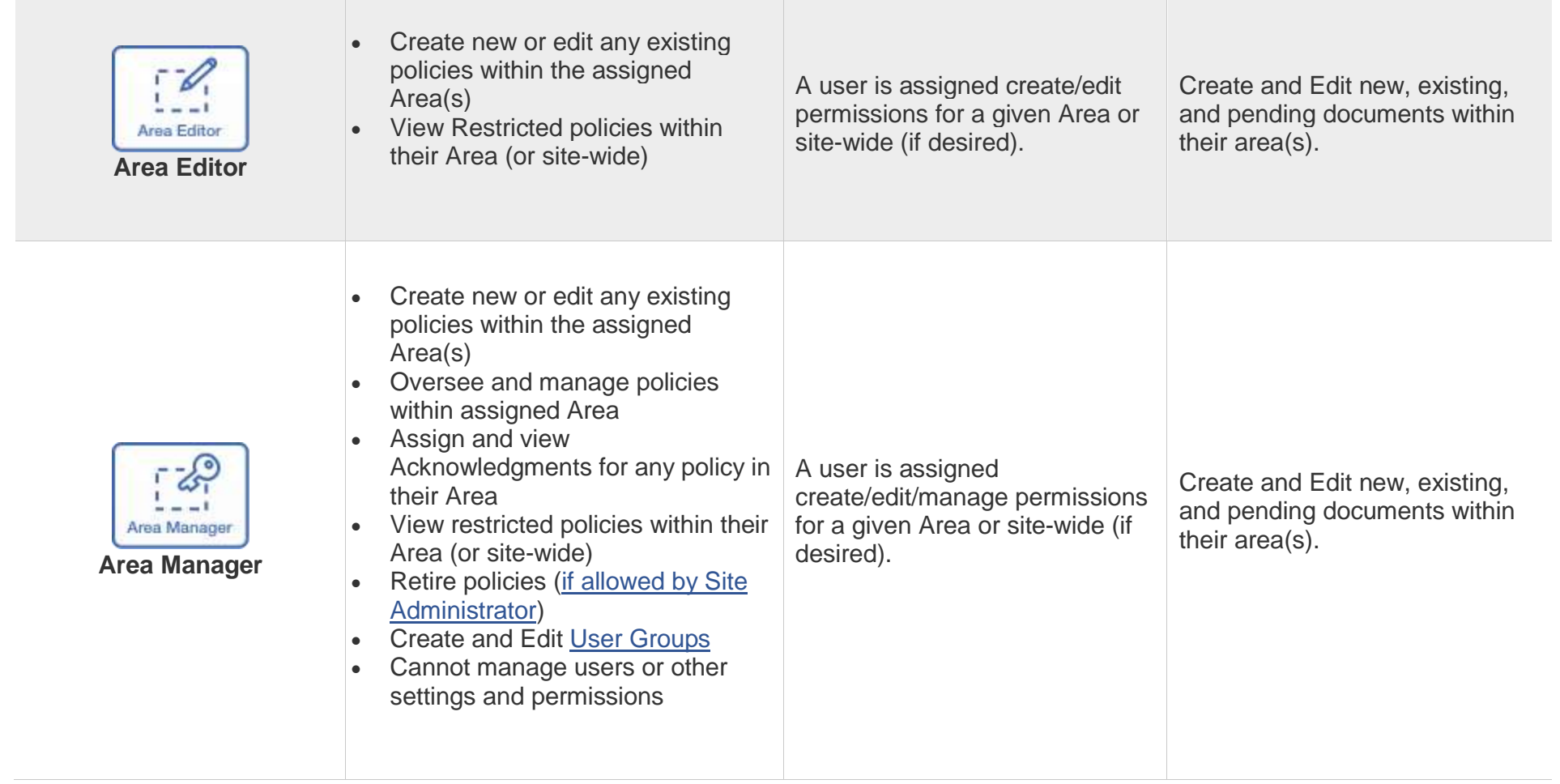

# **Q** PolicyStat Learning

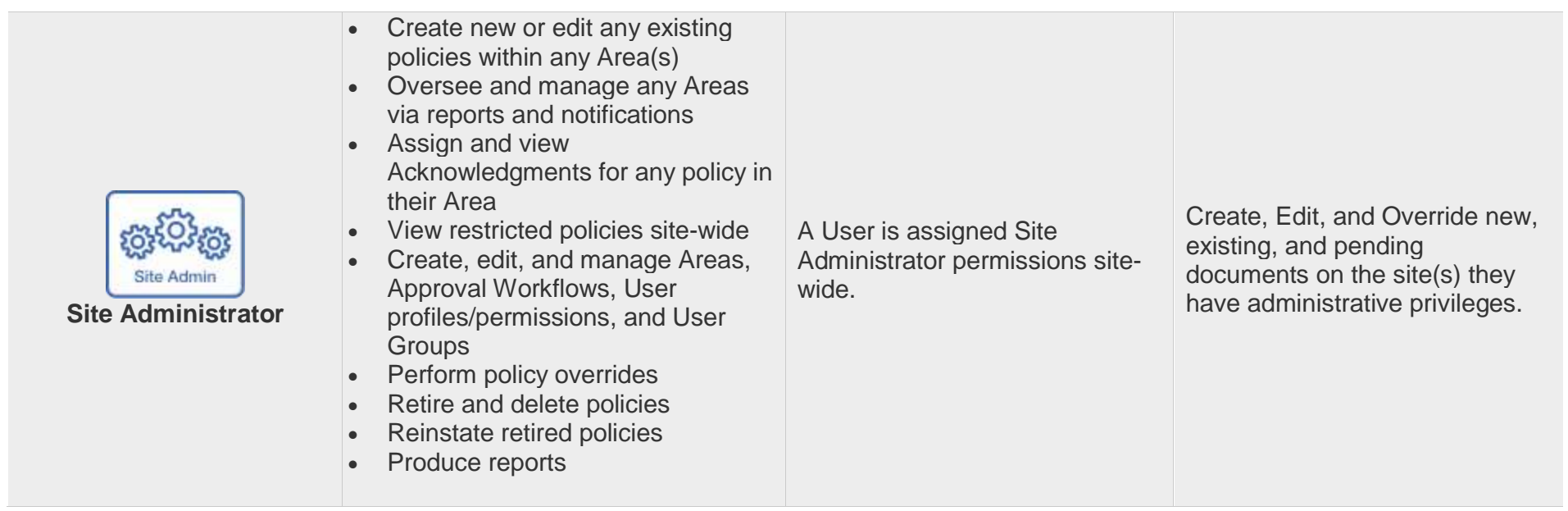

#### Additional Information:

- The assigning of roles or elevated permissions is restricted to [Site Administrators.](https://support.policystat.com/hc/en-us/articles/360007310574-What-are-user-roles-and-what-permissions-do-they-have-in-PolicyStat-#siteadmin)
- For more information on setting user permissions, please [see this article.](https://support.policystat.com/hc/en-us/articles/204273969)
- Assigning roles (or permissions) are assigned to a user's profile or by an [Area.](https://support.policystat.com/hc/en-us/articles/205019369)
- Users may be created via a sync with Active Directory or Single Sign-On services.
- Some terms or role names may differ for your location, but the concepts are universal.
- Roles are not mutually exclusive.
- An [Owner](https://support.policystat.com/hc/en-us/articles/360007310574-What-are-user-roles-and-what-permissions-do-they-have-in-PolicyStat-#owner) can also be an [Approver](https://support.policystat.com/hc/en-us/articles/360007310574-What-are-user-roles-and-what-permissions-do-they-have-in-PolicyStat-#approver)
- An [Area Manager](https://support.policystat.com/hc/en-us/articles/360007310574-What-are-user-roles-and-what-permissions-do-they-have-in-PolicyStat-#amanager) can be an Owner *provided the user has been granted permissions for both roles*.
- Users can proxy for another user. For more on serving as a proxy, [see this article.](https://support.policystat.com/hc/en-us/articles/204864155-Being-a-Proxy)

# **Q** PolicyStat Learning

### Permissions and Restriction Matrix

The matrix below shows you what actions you have permission to perform based on the assigned PolicyStat [user role.](http://learn.policystat.com/roles/)

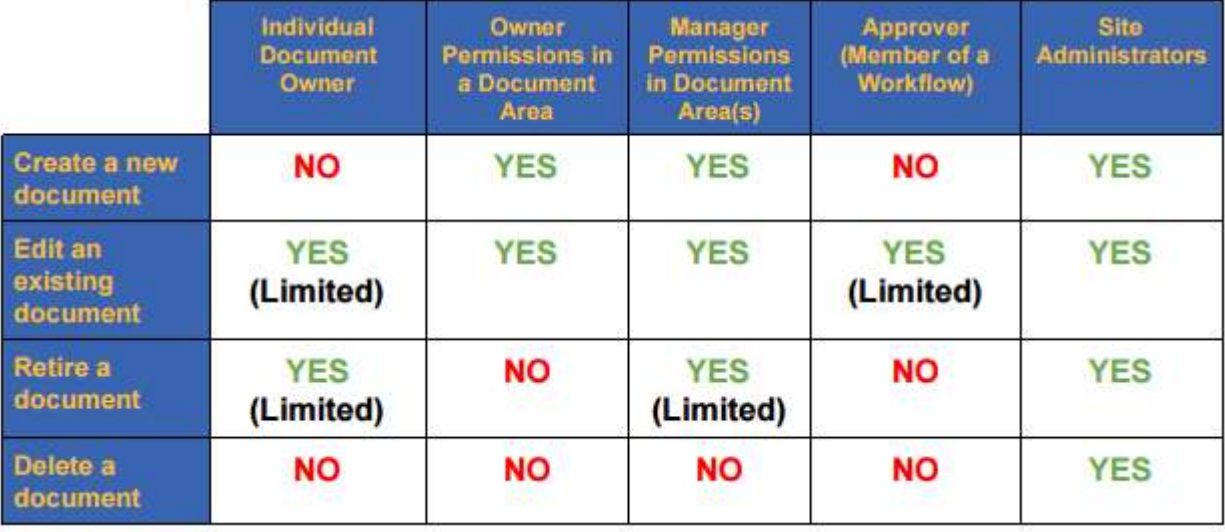